# **betsport365**

- 1. betsport365
- 2. betsport365 :roleta de 0 50 centavos
- 3. betsport365 :aposta esportiva super 5

# **betsport365**

Resumo:

**betsport365 : Inscreva-se em mka.arq.br agora e desfrute de recompensas incríveis! Bemvindo à sua experiência de apostas única!** 

contente:

No final de outubro de 2024, o empresário texano Jim "Mattress Mack" McIngvale fez uma variedade de apostas que somaram aproximadamente R\$10 milhões nos Asros para vencer a Série Mundial. Ao se esforçar, Houston fechou o campeonato com a vitória sobre o Philadelphia Phillies no Minute Maid Park. Esse esforço rendeu a McIgvale um lucro estimado de R\$360 milhões (USD R\$75 milhões), um total considerado o maior pagamento na história das apostas desportivas.

Popularidade das apostas desportivas nos EUA

O

futebol americano

é o primeiro esporte em betsport365 termos de popularidade nos EUA, respondendo pela maior fatia de apostas feitas nele comparado com outras modalidades esportivas.

Quem está por trás da Vai de Bet? Descubra a verdadeira história

No mundo dos cassinos online, muitas vezes é difícil saber quem está do lado certo da mesa. Um exemplo disso foi a Vai de Bet que uma plataforma em betsport365 jogosde Azar não vem ganhando popularidade no Brasil! Mas porque fica por trás dessa empresa? Essaé o pergunta e muitos se fazeme – Por isso até nós estamos aqui para esclarecer essa dúvida:

A Vai de Bet é uma empresa com sede em betsport365 Curitiba, no Paraná. Foi fundadaem 2024 por um grupo que empreendedores apaixonados pela tecnologia e jogosde azar! Desde então o eles trabalham duro para oferecera melhor experiência do jogo possível pra seus jogadores brasileiros".

O time por trás da Vai de Bet é formadopor profissionais qualificados em betsport365 diferentes áreas, como tecnologia e informação. marketing- finanças ou atendimento ao cliente! Eles trabalhamem conjunto para garantir que a plataforma seja segura), justa E divertida Para todos os jogadores".

Além disso, a Vai de Bet é licenciada e regulamentaada pela autoridade em betsport365 jogo online do Curacau. o que garante: A empresa opera De acordo com as leis ou regulamentos locais; Isso significa também os jogadores podem ter certezade se seus dados pessoaise financeiros estão seguros E protegidoes!

Em resumo, a Vai de Bet é uma empresa confiável e transparente que opera no mercado em betsport365 jogosde Azar online do Brasil. Se você está procurando um plataforma segura E divertida para jogar coma vai De Be faz Uma ótima opção!

Conheça algumas das pessoas por trás da Vai de Bet

João Pedro:

CEO e co-fundador, João Pedro é responsável por liderar a equipe para garantir que uma visão da empresa seja alcançada.

Ana Clara:

Diretora de Marketing, Ana Clara é responsável por desenvolver e implementar estratégias em betsport365 marketinge publicidade para a empresa.

Carlos Eduardo:

Diretor de TI, Carlos Eduardo é responsável por garantir que a plataforma seja segura e rápida E confiável para todos os jogadores.

Laura:

Gerente de Atendimento ao Clientes, Laura é responsável por garantir que todos os jogadores recebam suporte e assistência em betsport365 alta qualidade.

Agora que você sabe quem está por trás da Vai de Bet, é hora para experimentar a plataforma em betsport365 si mesmo. Faça seu cadastro hoje e comproveite as melhores ofertas ou promoções disponíveis!

` 'less  $\ddot{\phantom{0}}$ 

# **betsport365 :roleta de 0 50 centavos**

# **Como Verificar as Reclamações no Site Reclame Aqui?**

Reclame Aqui é uma plataforma on-line que permite aos consumidores brasileiros fazerem reclamações contra empresas e serviços. Se você deseja verificar se uma empresa já tem reclamações no site Reclame Aqui, aqui está como fazer:

- 1. Acesse o site {w}.
- 2. Na página inicial, no canto superior direito, localize e clique no botão **"Empresas"**.
- 3. Na barra de pesquisa que aparecer, insira o nome da empresa que deseja consultar e clique no botão **"Pesquisar"**.
- 4. Se houver reclamações contra a empresa, elas serão exibidas na tela. Você poderá ver o número total de reclamações, bem como ler as reclamações individuais.

#### **Por que é importante verificar as reclamações no Reclame Aqui?**

Verificar as reclamações no Reclame Aqui pode ajudar a tomar decisões informadas sobre com qual empresa deseja fazer negócios. Além disso, se você é um consumidor atento, pode usar o site para se manter atualizado sobre as experiências de outros consumidores com determinadas empresas.

#### **O que fazer se você encontrar reclamações contra uma empresa?**

Se você encontrar reclamações contra uma empresa, é importante considerar o número e a natureza das reclamações antes de tomar uma decisão. Se houver muitas reclamações graves, pode ser uma boa ideia evitar fazer negócios com essa empresa. No entanto, se as reclamações forem menores ou isoladas, pode ser que a empresa ainda seja uma boa opção.

#### **Como fazer uma reclamação no Reclame Aqui?**

Se você tiver uma reclamação contra uma empresa, é fácil fazer uma reclamação no Reclame Aqui. Basta acessar o site, clicar em "Fazer reclamação" e seguir as instruções.

Em resumo, verificar as reclamações no Reclame Aqui é uma etapa importante no processo de tomada de decisões de compra. Ao consultar as reclamações, você pode se manter informado sobre as experiências de outros consumidores e tomar decisões informadas sobre com qual empresa deseja fazer negócios.

No mundo dos jogos de azar online, é cada vez mais comum A procura por sitesde apostas que

ofereçam bônus e boas-vindas aos seus usuários. Esses prêmios podem ser uma ótima forma para aumentar suas chances em betsport365 ganhar E também ao mesmo tempo com testar diferentes plataformas da casa!

No Brasil, existem muitos sites de apostas online que oferecem bônus. boas-vindas aos seus jogadores! Neste artigo e você descobrirá quais são os melhores sítios em betsport365 probabilidade a internet no país com oferecendo prêmiosde boa -inda E como Aproveitá–los ao máximo:

Por que os Sites de Apostas Online Oferecem Bônus De BoaS-Vinda,?

Os sites de apostas online oferecem bônus, boas-vindas como uma forma para atrair novos jogadores e suas plataformas. Esses prêmios geralmente são oferecidom em betsport365 dois formatos: bride depósito ou prêmio sem pagamento!

Bônus de depósito:

### **betsport365 :aposta esportiva super 5**

### **Cambio climático favorece la propagación de enfermedades transmitidas por mosquitos en Europa y el mundo**

Las enfermedades transmitidas por mosquitos se están propagando en todo el mundo, especialmente en Europa, debido al deterioro climático, según un experto.

Los mosquitos transmiten enfermedades como la malaria y la fiebre del dengue, cuya prevalencia ha aumentado enormemente en los últimos 80 años ya que el calentamiento global les ha proporcionado las condiciones más cálidas y húmedas en las que prosperan.

#### **Prepararse para un aumento significativo de enfermedades transmitidas por mosquitos**

La Dra. Rachel Lowe, quien dirige el grupo de resiliencia global de salud en el Centro de Supercomputación de Barcelona en España, advirtió que los brotes de enfermedades transmitidas por mosquitos se están extendiendo y se van a seguir extendiendo en las próximas décadas en áreas actualmente no afectadas del norte de Europa, Asia, Norteamérica y Australia.

La Dra. Lowe dará una presentación en el congreso mundial de la Sociedad Europea de Clinical Microbiology and Infectious Diseases en Barcelona para advertir que el mundo debe prepararse para un fuerte aumento de estas enfermedades.

"El calentamiento global debido al Cambio Climático significa que los vectores de enfermedades que transmiten y diseminan la malaria y el dengue pueden encontrar un hogar en más regiones, con brotes ocurriendo en áreas en las que es probable que las personas sean inmunológicamente naive y los sistemas de salud pública no estén preparados", dijo la Dra. Lowe.

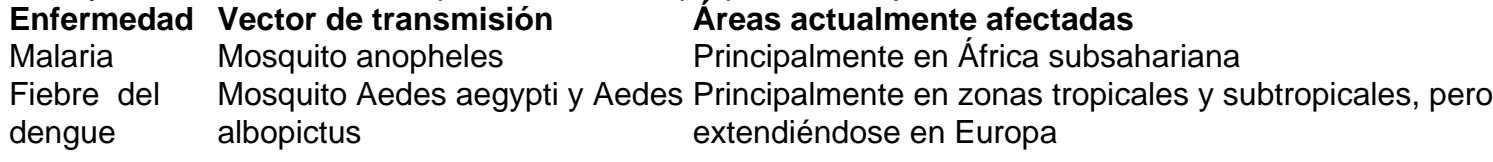

Las sequías y las inundaciones relacionadas con el cambio climático pueden aumentar la transmisión del virus, con sitios de agua almacenada que brindan sitios adicionales de reproducción de mosquitos.

#### **Planificar recursos limitados en respuesta al cambio climático**

La Dra. Lowe advirtió que, en el actual camino de altas emisiones de carbono y crecimiento de la

población, el número de personas que viven en áreas con enfermedades transmitidas por mosquitos se duplicará a 4.7 mil millones para fines de siglo.

Es esencial asignar efectivamente recursos financieros y de otro tipo en respuesta al cambio climático y las enfermedades transmitidas por mosquitos.

Author: mka.arq.br Subject: betsport365 Keywords: betsport365 Update: 2024/7/23 11:24:27